## **GETTING GETTING THE JOB THE JOB DONE**

The init System Debate **RE LAUNCHED**

By Mark Heily

ver time, Unix operating systems have evolved a variety of mechanisms to launch programs and influence their execution. To put this into perspective, let's take a quick tour of the different kinds of programs that run on a typical FreeBSD system. **O**

When the computer first boots up, the rc(8) mechanism launches programs called "services" that can perform one-time system initialization tasks, or execute daemons to run in the background. These services can also be stopped and started while the computer is running.

Every minute the computer is running, the cron(8) daemon wakes up and launches scheduled tasks. Cron also supports the ability to run  $at(1)$  jobs after a certain time interval has passed. It can also run batch(1) jobs when the system load average falls below a certain threshold.

There are many other mechanisms for launching programs. Inetd(8) launches programs when an incoming socket is created. nice(1) runs programs with a modified priority level. chroot(8) launches programs with an alternate root directory. service(8) launches programs with a "supervisor" process that can restart the program if it crashes. Jail managers like jail(8) launch programs within a jailed environment. Virtual machine managers like iohyve(8) launch programs that execute a

SEE TEXT ONLY

bhyve virtual machine. The cloudabi-run(1) command launches programs with a specific set of file descriptors pre-allocated.

Each of the mechanisms described above has its own configuration file format, its own particular style of usage, and essentially lives in its own isolated world. What if I told you there was a common underlying theme behind all of these different launchers? What if it were possible to have a single "launch all the things" mechanism that could become a common foundation for many of the operating system tools we enjoy today, as well as tools of the future?

I've started to explore these questions in greater detail, and have some interesting results to share. I've produced a working implementation of a new system called "the jobd job framework," or just "jobd" for short.

#### **Overview of the Job Framework**

jobd is a mechanism for launching and monitoring "jobs" that run within a single operating system instance. Jobs can be thought of as 1) some amount of work to be done, 2) the dependencies and preconditions before work can be started, 3) various ways to observe and interact with the program doing the work, and 4) a set of cleanup actions to perform after the work is complete.

That's quite a mouthful, so let's break it down into smaller chunks. We should start by going over the important concepts and common terms used in the job framework.

A job is defined by a JSON configuration file called a "manifest." The manifest contains a combination of a program, an execution context, properties, dependencies, and resources. These terms have specific meanings that are discussed below.

Within a job, the "program" is literally the path to the executable and the ARGV argument vector passed to the

execl(3) system call. This begins the execution of a new program image, right after jobd calls  $fork(2)$  to create a new process.

The job's "execution context" represents all the changes to the child process that occur after the fork() call, but prior to the exec() call. Examples include: setting the user-id and groupid, calling chroot (2), setting resource limits, setting the umask and nice value, and so forth.

System administrators need the flexibility to

customize various aspects of how the job runs. For example, they might want to change the port number that a network daemon listens on. Job "properties" are the mechanism that allows for this control.

Job properties are simple key/value strings that can be substituted inside the manifest. Properties can also be queried directly, using library calls or the  $jobcfg(1)$  command. Taking it one step further, properties can be used to generate application-specific configuration files using a template; for example, the main httpd.conf file used by Apache.

Jobs can have "dependencies" that determine when the job should be stopped and started. Jobs can be started on-demand, on a fixed timer interval, at certain calendar dates/times, or when manually enabled by a system administrator. Jobs can also depend on the status of other jobs, so you can start and stop multiple jobs in a certain order.

Jobs can have "resources" which represent external things that are automatically created before the job starts, and are automatically destroyed when the job terminates. The job assumes ownership of the resources. This is most useful in combination with jails, as it allows you to create a jail on the fly to run a job.

We've covered the main aspects of what con-

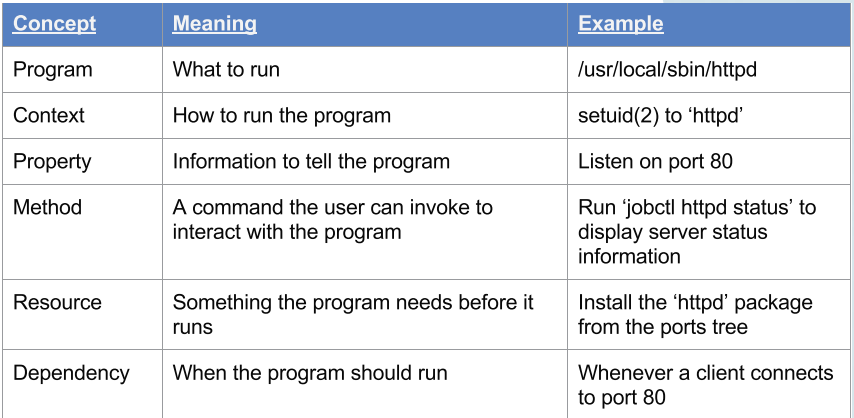

stitutes a "job" as far as the job framework is concerned. If you think back to the list of launchers in the first part of this article, there isn't a one-to-one mapping between what jobd offers and any of the existing mechanism. Jobd is very similar to  $rc(8)$  in that it supports all of the things you would need to manage services, but it  $isn't$  gravitationally bound to  $init(1)$  and the boot/shutdown process. It is more of an automaton, constantly running in the background and

reacting to events and conditions by starting, stopping, or restarting programs.

Now that the scope of the job framework is clear, it is worth mentioning a few things that are explicitly not in scope for the project. Unlike most of the init system replacements that have come out in the last few decades,  $i$ obd(8) is not trying to replace  $init(8)$  or usurp the role of pid #1. It will not handle early-boot tasks like setting up the console and pttys, or mounting filesystems listed in /etc/fstab. If you boot into single-user mode, I expect that this will still be handled by  $init(8)$  and  $rc(8)$  in much the same way as it is done now.

Despite the flexibility of the job framework to cover a wide range of use cases, I still would like to see it used first and foremost as a replacement for rc(8) and the current FreeBSD init system. This is a position that is likely to reawaken a lively debate among the community, as there are passionate defenders of the status quo. Nonetheless, it is a debate worth having again, in light of the potential benefits of adopting the job framework.

Some will ask, "Why change? Shell scripts have served us well since the beginning of BSD." I can't argue with the historical truth of that statement, but I will point out that the landscape of modern computing is far different from what it was during the early days of Unix. New problems demand new solutions.

Here are some reasons why I think that relying on a collection of shell scripts to power the init system is holding us back:

• The rc(8) system was not designed to run in the background and react to events and conditions that call for taking action. It runs once at boot time, and once at shutdown.

• Shell variables are simple pairs of strings that share a single global namespace. You can't build a complex hierarchical data structure out of simple key/value pairs. Without support for information-rich data structures, the  $rc(8)$  system will be limited to simple problem domains.

• Shell scripts mix data and code in the same file. This makes it impossible to programmatically edit  $rc(8)$  scripts, except for very trivial edits like changing the name of a variable.

• Shell scripts are imprecise, and unless they are written with a high level of paranoia, it is possible for their environment to be polluted by the person running the script.

• Managing large numbers of servers at scale

requires the use of a configuration management system, such as Puppet or Chef. Teaching these systems how to configure individual services is very difficult, because each service has its own configuration file format and location, and these vary across platforms.

• The rc(8) system is not portable. Each variant of Unix has its own spin on the classic design, be it System V or BSD. Independent software vendors do not have the resources to support all of these different init systems, so they will target the most popular platforms such as commercial Linux distributions.

The job framework attempts to solve all of the problems listed above, or at least move us in the right direction.

#### **History and Motivation**

jobd grew out of an experiment to write a clone of the launchd(8) system found in MacOS X. Its command line syntax and fault-handling capabilities are heavily inspired by the Service Management Facility (SMF) system in Solaris. It is not merely a clone or mashup of these two Unix utilities; rather, it borrows liberally from the best features of each, while avoiding some of the less desirable aspects.

I was motivated to write jobd partly in response to the systemd debacle that caused a major schism in the Linux community. The adoption of systemd was a major contributor to my decision to switch my personal computer from Linux to PC-BSD. Having made the switch, I started looking around for little side projects that I could do to give back to the FreeBSD Project.

The desire to create a new init system was there, but it needed a spark to get things going. Coincidentally, around the time I switched to PC-BSD, the NextBSD project was announced, and after listening to a few of Jordan Hubbard's talks about the benefits of launchd, I was ready to help out.

Unfortunately, upon closer inspection, I did not agree with the technical approach that NextBSD used to port launchd; namely, the decision to write a partial implementation of the Mach microkernel as a compatibility layer, to essentially make FreeBSD pretend to be a half-baked variant of MacOS X.

I had previously spent years porting the kevent(2) API from FreeBSD to other operating systems, and knew firsthand the pain involved in

creating compatibility layers to make one kernel pretend to be a different kernel. This experience made me highly skeptical of the decision to create a Mach compatibility layer for launchd. Even if the Mach compatibility layer worked perfectly when added to the FreeBSD kernel, it would add a lot of technical debt that might not be acceptable to the FreeBSD Project. It would be difficult and time-consuming to port to other Unix-like operating systems, and there would not be much of an appetite for it.

I wanted something that worked "right now" on existing operating systems, using standard POSIX APIs where possible, so I started a new implementation of launchd from scratch, and called it "relaunchd."

#### **Work Thus Far: Implementation**

A relatively stable and feature-complete version of relaunchd was created and released as version 0.6. This contained most of the features found in the original launchd.

At an iXsystems hackathon, I worked closely with Kris Moore to try using relaunchd to manage a new PC-BSD service called SysAdm. We ran into several issues that pointed at the inadequacy

of the original launchd design with respect to how software is packaged for FreeBSD. MacOS X does not have the concept of a ports tree, and software is usually installed via a graphical installer program that takes care of interacting with launchd. It turned out that human interaction with launchd leaves a good bit to be desired.

Launchd also does not have any support for user-defined properties, or exposing properties and methods to the user to manipulate how a service is launched. People coming from a background of using  $rc(8)$  would be understandably unhappy about losing the ability to define a \$foo flags variable in rc.conf to control the foo service, for example.

Another weakness of the launchd design is the lack of a fault management facility. If a daemon crashes, launchd will sit in an infinite loop trying to restart it. There is no built-in mechanism for determining that a service is faulty, and doing something about it. I have spent several years administering Solaris 10 servers, and like the idea that misbehaving services can be transitioned to a faulted state. In jobd, it will be possible to define a fault handler script that is executed whenever a

### *ISILON* The industry leader in Scale-Out Network Attached Storage (NAS)

**Isilon is deeply invested in advancing FreeBSD performance and scalability. We are looking to hire and develop FreeBSD committers for kernel product development and to improve the Open Source Community.**

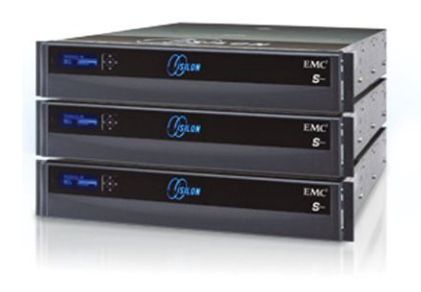

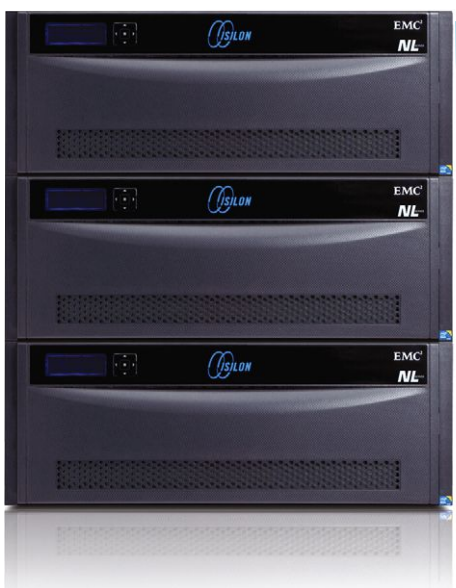

# *We're Hiring! We're Hiring!*

With offices around the world, we likely have a job for you! Please visit our website at http://www.emc.com/careers or send direct inquiries to karl.augustine@isilon.com.

EMC

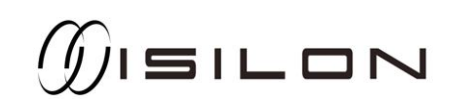

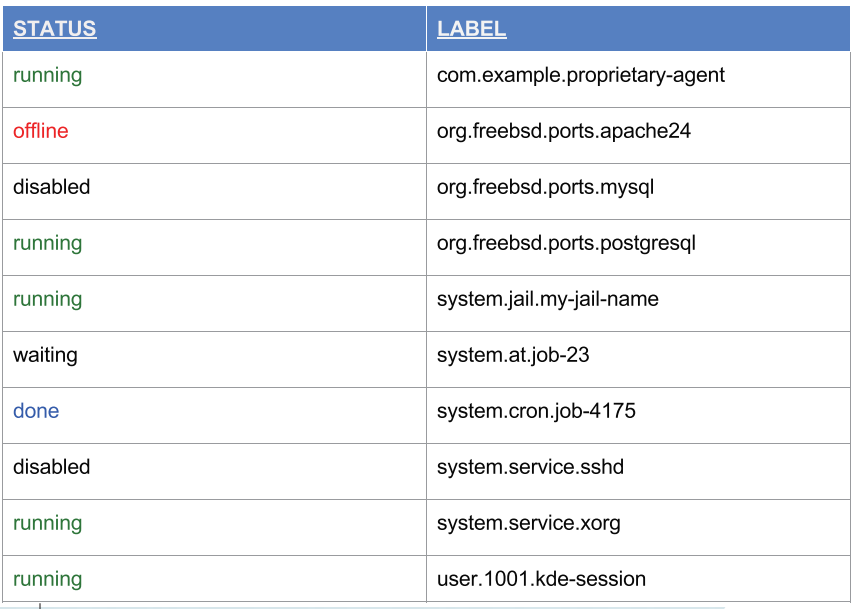

job fault is detected. This fault handler could do pretty much anything: send an email to an administrator, pop up a window on a desktop, send an alert to a monitoring system, and so on.

I started to be concerned at the mismatch between what I wanted relaunchd to do, and the original launchd design. This led me to take a step back and ask, "What are the problems that we are trying to solve, and is the classic launchd design an adequate solution?" As is often the case, the real world throws more problems at you than you originally anticipated.

This growing frustration with launchd led me to think about the concept of a job framework as a low-level operating system construct. This framework would provide a library and supporting command line tools to allow for building a variety of other operating system facilities, such as a service manager and a cron(8) replacement. I started to visualize splitting relaunchd in half; the lower layer dealing with starting and stopping jobs, and the upper layer presenting the face of a "service manager" to the world. Over time, other domain-specific front ends could be added, all of them sharing the same back-end job manager.

Coincidentally, other developers at the hackathon were working on the iocage jail manager tool, and the iohyve virtual machine manager. I started to look at the nascent "lower layer of relaunchd" as something that could be reused by iocage and iohyve, since fundamentally a jail and a virtual machine are just processes.

This idea of sharing code across disparate tools

may sound crazy, but if you look closely, what do rc, iocage, and iohyve have in common?

\* They start daemon processes, either automatically when the system boots, or manually when requested by an administrator.

\* They allow these daemons to be stopped, started, enabled, and disabled. \* They allow system administrators to customize certain aspects of how the daemons are started, similar to the concept of "job properties."

\* In the case of iocage and iohyve, they create virtual network interfaces for each process.

\* They may require firewall modifications, such as adding NAT rules or filtering rules.

In addition to supporting a wider variety of use cases, I also wanted to avoid "feature creep" that would see relaunchd slowly assume new roles and responsibilities that would cause it to become a giant mess. In a layered design, it's important to have clear separation of concerns between the layers, and it was not clear where the line should be drawn between relaunchd and tools that are built on top of relaunchd. Even the name, "relaunchd," creates the impression that it is purely an init system in the style of  $l$ aunchd(8). In order to be useful in a wider variety of situations, it needed to stop being an init system altogether.

To avoid the feature creep problem, the job framework provides a core set of features to be consumed by higher layers in the stack. These higher layers are expected to handle the details of job specialization and customization to fit their specific problem domain. For example, if iocage wanted to offer a "Jail Marketplace" where people could download pre-configured jails, all of this functionality could be implemented within iocage itself, and not require any modifications to the underlying job framework.

Once the overall picture of what a job framework should look like was in place, the decision was made to rename the project to "jobd" and make a clean break with the past. The existing launchd(8) daemon would be renamed to jobd(8), and the problematic launchctl(8) utility would be retired and replaced with a new set of command-line tools that would provide a better user experience for developers, packagers, and system administrators.

At this point, I didn't totally want to reinvent the wheel when designing the new commandline interfaces, so I borrowed some of the concepts from the Solaris(TM) SMF framework, and created three new CLI tools: jobadm(1), which operates against the job database;  $\text{ipbctl}(1)$ , which controls a single job, handing operational requests like starting and stopping the job; and jobcfg(1), which would handle everything related to getting and setting job properties.

Owing to its simple design, relaunchd was a few thousand lines of C code. With the new mission of  $\texttt{iobd}$ , I started to be concerned about the potential challenges of implementing the new job framework functionality in standard C. The original launchd API was simple enough to implement in C, but it would be hard to implement all of the powerful new functionality in C. This led to the decision to rewrite the project in C++ to take advantage of the richer set of data structures and move to a more object-oriented design.

Moving to C++ posed some initial challenges, not least of which was my total lack of practical experience with the language. After some initial growing pains, the benefits of C++ started to come to light, and it became easier to implement powerful functionality that would have been difficult to do in standard C. Learning a new language is also fun and interesting, and raises the challenge level of whatever you are trying to accomplish.

#### **Goals**

The overall goals of the jobd project are:

• Explore the idea of job management at the operating-system level. This includes educating people about job management concepts, and getting developers to think about how to solve problems using jobs.

• Be the best job management framework on the market; provide a general purpose framework for launching jobs within a single operating system instance; handle all aspects of the job lifecycle: setup, startup, supervise, kill, teardown. Be the reference implementation of the job management API.

• Make the easy things easy, and the hard things possible; make it trivial to start processes in a consistent manner. The hard thing is getting firewall rules, jails, datasets, network interfaces, configuration files, package dependencies, etc., all playing nice; jobd will make it possible to tie all of these things together with a single configura-

Premier VPS Hosting

RootBSD has multiple datacenter locations, and offers friendly, knowledgeable support staff. Starting at just \$20/mo you are granted access to the latest FreeBSD, full Root Access, and Private Cloud options.

www.rootbsd.net

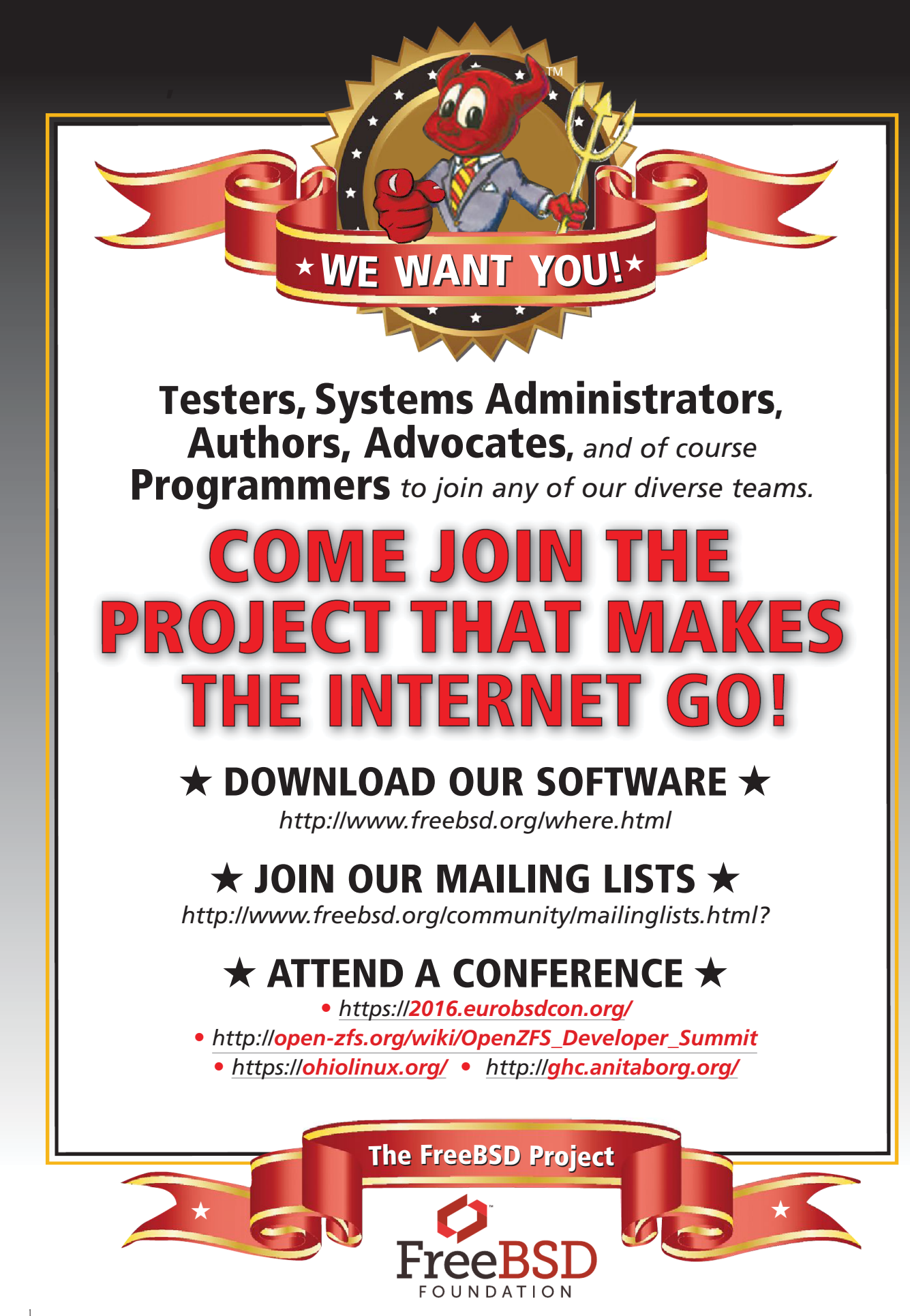